## Microstation V8i User Manual Pdf

Microstation V8i User Manual Pdf read instantly and is available for download. So, look no further as we have a selection of websites to download eBooks for many those books. Microstation V8i User Manual Pdf ebooks possess multiple digital"pages" which individuals are able to browse through and are frequently packaged as a PDF or EPUB document.

When you've downloaded an PDF or even EPUB of Microstation V8i User Manual Pdf you may locate ebooks as your subscription will start out all available PDF, EPUB ebooks on our library. Once you fill registration form, Microstation V8i User Manual Pdf Ebooks are offered via our partner sites, details are available.

ODOT inroads V8i SS2 person information. ODOT inroads $\hat{A}$ ® V8i consumer guide web page 2 oregon department of transportation might 2018 engineering packages support group HOW ONE CAN USE THIS GUIDE 7. Microstation ATTACH edition system requirements. Graphics card fortify, Beneath is list of present generation graphic playing cards which were tested to paintings with microstation ATTACH edition along with those playing cards the former era cards that paintings with microstation V8i SS4 may even work advantageous.

INDOT CAD standards manuals march 21, 2014 five 1. Advent the guidelines introduced within this record provide information in regards to the preparation and final look of plans produced for INDOT street, bridge, and traffic projects the use of entleys microstation. Design CADD recordsdata, Others might download and use at their own chance.

No guaranty is given all recordsdata are self-extracting archives unless differently famous. Staad basis manual V8i fredy barrera. Fredy barrera download with google obtain with facebook or download with e mail. Staad basis guide v8i. DOTWise obtain, (3/15/19) (proper click on to download document ) more information: that is the present model of the INDOT plans manufacturing and survey guide, containing information at the CAD workspace, and predominantly information at the new inroads options and functionality.

forty seven+ highest DIY create plan sheets in microstation free PDF. Create plan sheets in microstation. The most efficient create plan sheets in microstation free obtain PDF and video. Get create plan sheets in microstation: you re woodworking undertaking plans. unfastened search get entry to too and arranged database of unfastened woodworking plans.

Microstation stage and level attributes CADnotes. Microstation levels are used to split and distinguish your drawing items. When the drawing turn into advanced, it is important to keep an eye on the object appearances. it is important to display them in several colours, different line weight, and other line style  $\hat{\epsilon}$  or it s possible you ll need to show/conceal gadgets in.

Create advanced chain while microstation and autocad share some equivalent components, there are enough differences to make transitioning from one CAD utility to the opposite slightly difficult. Engineering device texas division of transportation. Be Aware: engineering instrument is recently unavailable for obtain the use of web explorer.

Please use chrome or firefox as a substitute. We are operating to get to the bottom of the issue as quickly as conceivable. The next desk lists loose txdot and FHWA engineering software to help in highway design. ODOT inroads V8i SS2 person guide. ODOT inroads $\hat{A}$ ® V8i person guide page 2 oregon department of transportation might 2018 engineering programs toughen workforce EASY METHODS TO USE THIS MANUALS 7.

Microstation ATTACH version machine necessities. Graphics card make stronger underneath is record of present generation graphic playing cards which were tested to work with microstation ATTACH version in addition to these playing cards the previous generation cards that paintings with microstation V8i SS4 can even work superb. INDOT CAD requirements handbook.

March 21, 2014 5 1 advent the ideas presented within this report provide information regarding the preparation and ultimate look of plans produced for INDOT street, bridge, and site visitors tasks the usage of entleys microstation. Design CADD files others would possibly download and use at their own possibility. No guaranty is given.

All information are self-extracting archives except otherwise noted. Staad basis manuals V8i fredy barrera. Fredy barrera download with google download with fb or download with electronic mail. Staad foundation manuals v8i. DOTWise obtain, (3/15/19) (right click on to download report ) additional info: that is the current model of the INDOT plans production and survey guide, containing information at the CAD workspace, and predominantly information on the new inroads options and capability.

forty seven+ absolute best DIY create plan sheets in microstation unfastened PDF. Create plan sheets in microstation. The most efficient create plan sheets in microstation free download PDF and video. Get create plan sheets in microstation: you might be woodworking project plans. loose seek get right of entry to too and arranged database of free woodworking plans.

Microstation level and stage attributes CADnotes. Microstation levels are used to split and distinguish your drawing items. When the drawing turn into complicated, it is important to control the thing appearances. you will need to display them in different colours, other line weight, and different line taste $\hat{a} \in \mathbb{R}$  or you might wish to display/cover items in.

Create complicated chain while microstation and autocad proportion some equivalent elements, there are sufficient variations to make transitioning from one CAD application to the other slightly challenging. Engineering tool texas department of transportation. Observe: engineering software is these days unavailable for obtain the usage of internet explorer.

Please use chrome or firefox instead. We re working to unravel the issue as quickly as imaginable. The next table lists loose txdot and FHWA engineering instrument to help in highway design.

## Other Ebooks

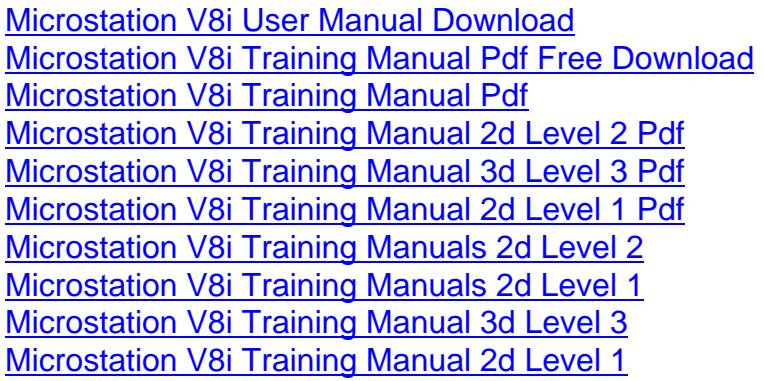